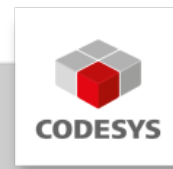

# **Datenblatt CODESYS Profiler**

Der CODESYS Profiler ermöglicht die detaillierte Messung des Laufzeitverhaltens und der Code-Abdeckung auf Programmblockebene.

Der CODESYS Profiler ist Teil des Tool-Bundles CODESYS Professional Developer Edition.

# **Produktbeschreibung**

Programmierern und Applikationsentwicklern ermöglicht der CODESYS Profiler die frühzeitige Messung und Bewertung der Abarbeitungszeiten und der Codeabdeckung der unterschiedlichen Bausteine in einer IEC 61131-3 Applikation. Die Messungen können auf der CODESYS SoftSPS oder auf dem realen Gerät durchgeführt werden, bei gleichbleibendem IEC 61131- Applikationscode im Projekt. Dabei kann die Messung parallel zur Applikationsentwicklung in der gewohnten Entwicklungsumgebung erfolgen.

# **Funktionsweise**

- Dynamische Messung der Laufzeit durch verschiedene Verfahren je nach Einsatzzweck •
- Messung über Sampling (nur geeignet für Multicore-Systeme) mit einstellbarer Rate und geringem Einfluss auf die Laufzeit
- Messung über Code-Instrumentierung für ausgewählte POUs mit skalierbarem Einfluss auf Laufzeit und Codegrösse
- Messung über Breakpoints ohne Änderung des Codes in der laufenden Applikation •
- Start einer Messung durch Variable oder per Kommando •
- Übersichtliche Aufbereitung des Messergebnisses in der Entwicklungsoberfläche •

## **Nutzen**

- Messung des zeitlichen Verhaltens des Maschinencodes und der Codeabdeckung bereits zu Beginn der Entwicklungsphase
- Rechtzeitiges Erkennen von Laufzeitproblemen •
- Identifizierung von zeitintensiven Programmteilen und nicht verwendeten Programmierbausteinen
- Für die Messung keine Änderung des Applikationscodes durch den Anwender nötig •
- Gesamt- und Einzelmessung aller Bausteine der Applikation möglich •
- Erkennung der Code-Effizienz durch Vergleich historischer und aktueller Messungen •
- Steigerung der Softwarequalität •

Der CODESYS Profiler bietet die folgenden Hauptfunktionen:

- Messung der Laufzeit über Sampling:
	- Nur verfügbar für Multicore-Systeme ◦
- Die zu messende Task wird zu zufälligen Zeitpunkten angehalten und der aktuelle Callstack ermittelt
- Der Anteil einer Funktion an der Gesamtlaufzeit einer Task wird statistisch ermittelt
- Besonders geeignet wenn die Laufzeit einer Task grundsätzlich nahe der Zykluszeit liegt
- Nicht geeignet um seltene Ausreisser in der Tasklaufzeit zu ermitteln ◦
- Messung der Laufzeit über Instrumentierung:
	- In die zu überprüfenden POUs wird automatisch zusätzlicher Code für die Zeitmessung generiert
	- Die Zeitmessung erfolgt auf der Steuerung, die Ergebnisse werden zyklisch abgeholt
	- Es wird immer ein einzelner Zyklus ausgemessen ◦
	- Die Messung kann händisch ausgelöst werden oder über eine Triggervariable automatisiert werden
	- Besonders geeignet um einzelne Ausreisser in der Taskzykluszeit auszumessen ◦
- Messung der Laufzeit über Profiler-Watchliste:
	- Es werden Haltepunkte in die Bausteine gesetzt und die Zeiten zwischen den beiden Punkte gemessen
	- Kann in der laufenden Applikation durchgeführt werden ◦
- Messung der Codeabdeckung:
	- Durchlaufene Codezeilen werden durch implizit generierten Code ermittelt ◦
	- Anzeige durchlaufener Codezeilen im laufenden Betrieb durch farbliche Hervorhebung der durchlaufenen Zeilen
	- Nur für Strukturierten Text ◦
- Aufbereitung der Messergebnisse:
	- Anzeige als Aufrufbaum ◦
	- Anzeige als Backtrace ◦
	- Anzeige als Liste ◦
	- Darstellung zeitkritischer Pfade ◦
- Berechnung unterschiedlicher Informationen:
	- Prozentsatz der Zeit, die in dem Aufruf verbracht wurde ◦
	- Gesamte Zeit (total time), die in dem Aufruf verbracht wurde ◦
	- Durchschnittszeit alle Aufrufe einer POU in einem Zyklus ◦
	- Minimale und maximale Ausführungszeit über mehrere Zyklen ◦
	- Anzahl der Aufrufe ◦
	- Verbrauchten Zeit jedes einzelnen Aufrufs ◦
	- Standardabweichung der durchschnittlich gemessenen Zeit ◦
	- Prozentualer Anteil des durchlaufenen Codes ◦
- Export der Ergebnisse im .csv-Format •

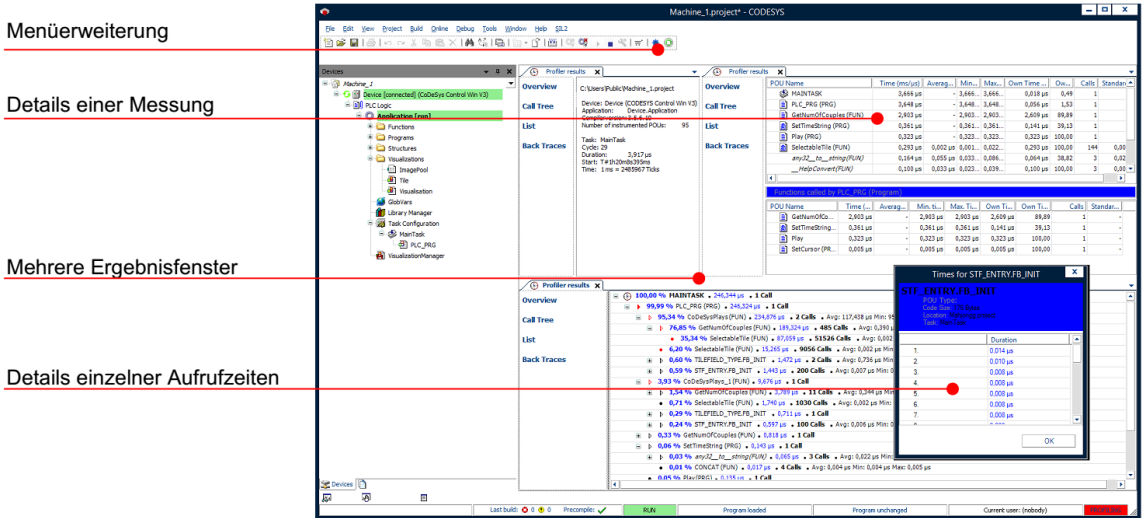

*Abbildung: Darstellung der Ergebnisse einer Laufzeitmessung mit dem CODESYS Profiler*

## **Allgemeine Informationen**

### **Lieferant:**

CODESYS GmbH Memminger Straße 151 87439 Kempten Deutschland

## **Support:**

Dieses Produkt beinhaltet eine kostenlose Zugabe einer sonst kostenpflichtigen Supportberechtigung von einer Stunde Support. Die Einlösung muss innerhalb eines Jahres ab Kaufdatum erfolgen. Nach dieser Zeit verfällt die Supportberechtigung.

#### <https://support.codesys.com>

#### **Artikelname:**

CODESYS Profiler

**Artikelnummer:**

2101000004

**Vertrieb/Bezugsquelle:**

CODESYS Store <https://store.codesys.com>

## **Lieferumfang:**

- Package für das CODESYS Development System inklusive Lizenzvereinbarung und Online-Hilfe
- Lizenzschlüssel •

## **Systemvoraussetzungen und Einschränkungen**

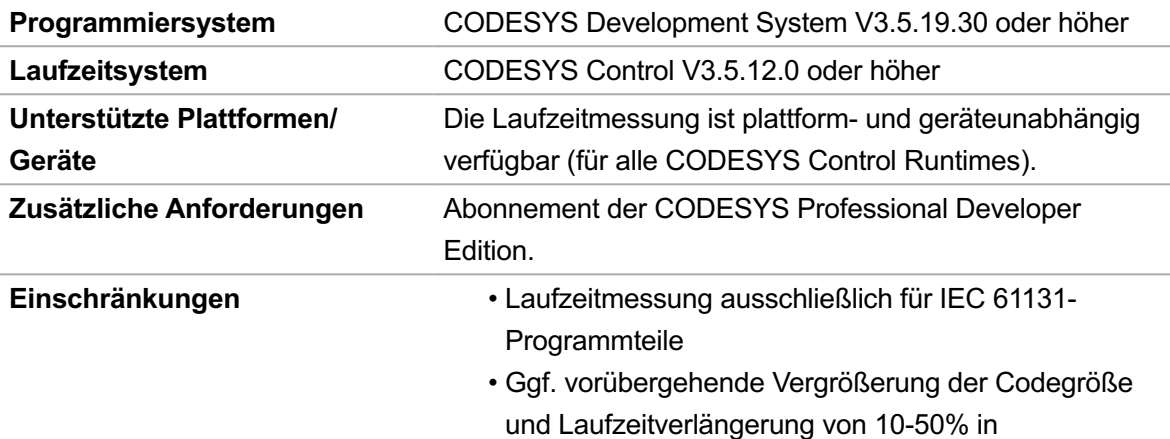

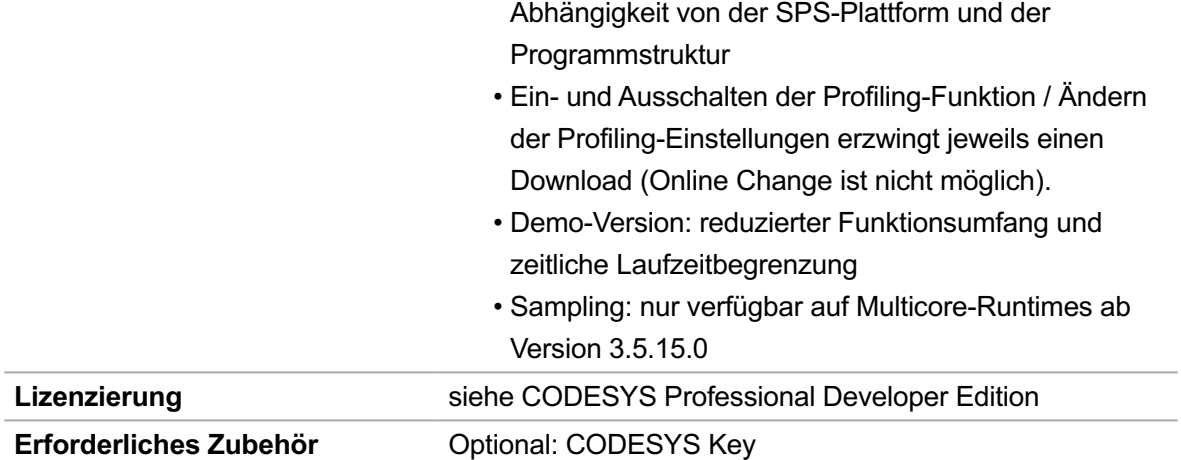

## **Detailierte Kompatibilitäts-Information**

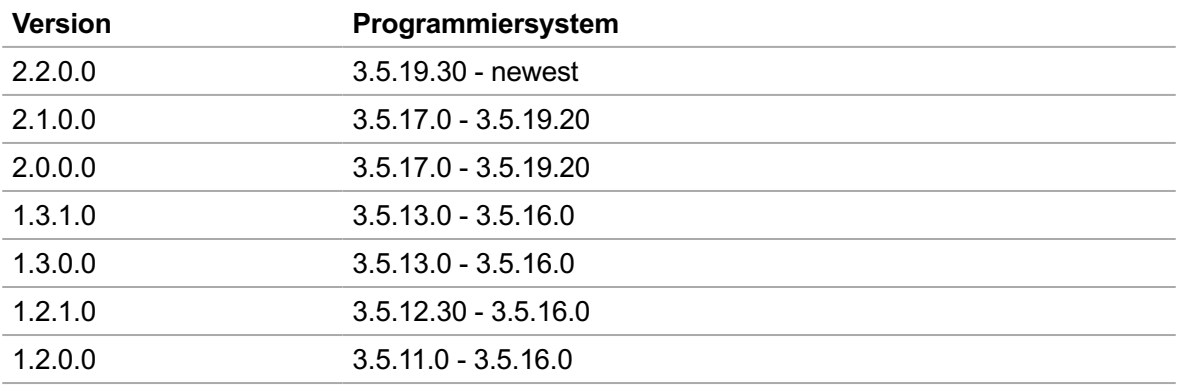

*Bitte beachten Sie: Technische Änderungen, Druckfehler und Irrtümer vorbehalten. Es gilt der Inhalt der aktuellen Online-Version dieses Dokuments.*

Erstellungsdatum: 04.10.2023